#### **Smart Scan Android** Application Dan Abigadol Eitan Netzer Supervisor: Amir Geva

#### Intro

Developing and implementing an android application that assists the user in placing the camera in an optimal position for scanning a document.

## Goals

- Image acquisition using the android API.
- Segmentation of the document inside the acquired image.
- Enabling scanning of the document in case of good positioning.

## Algorithm overview

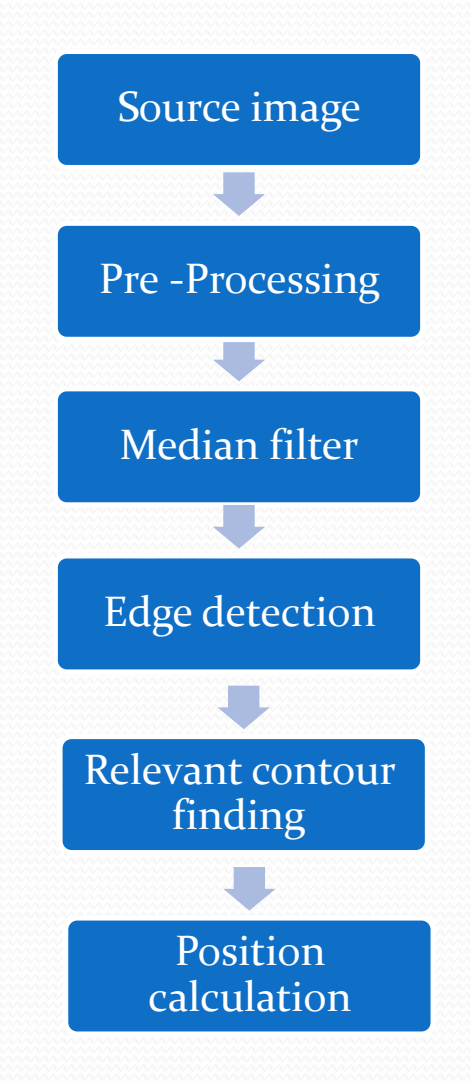

#### Pre-Processing methods choosing

- 4 Pre-Processing methods:
	- Normal
	- Normal using equalizer
	- Inner mask
	- -Outer mask

Each frame gets pre-processed by only one method out of the four. In case that a rectangle is not found using the chosen method we switch to the next method in a cyclic manner until a rectangle is found.

## Normal Method

- Our first optional method is using gray level image, that can be easily extracted from the android camera (ycbcr format).
- This method should deal with most of the cases.

## Normal Example

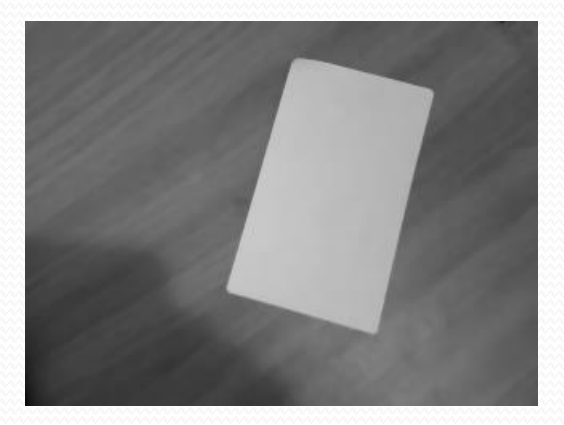

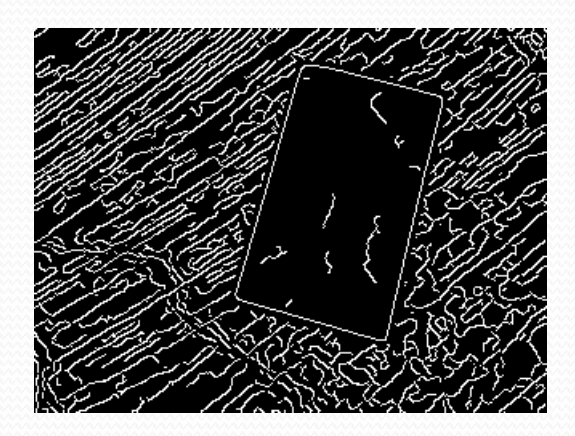

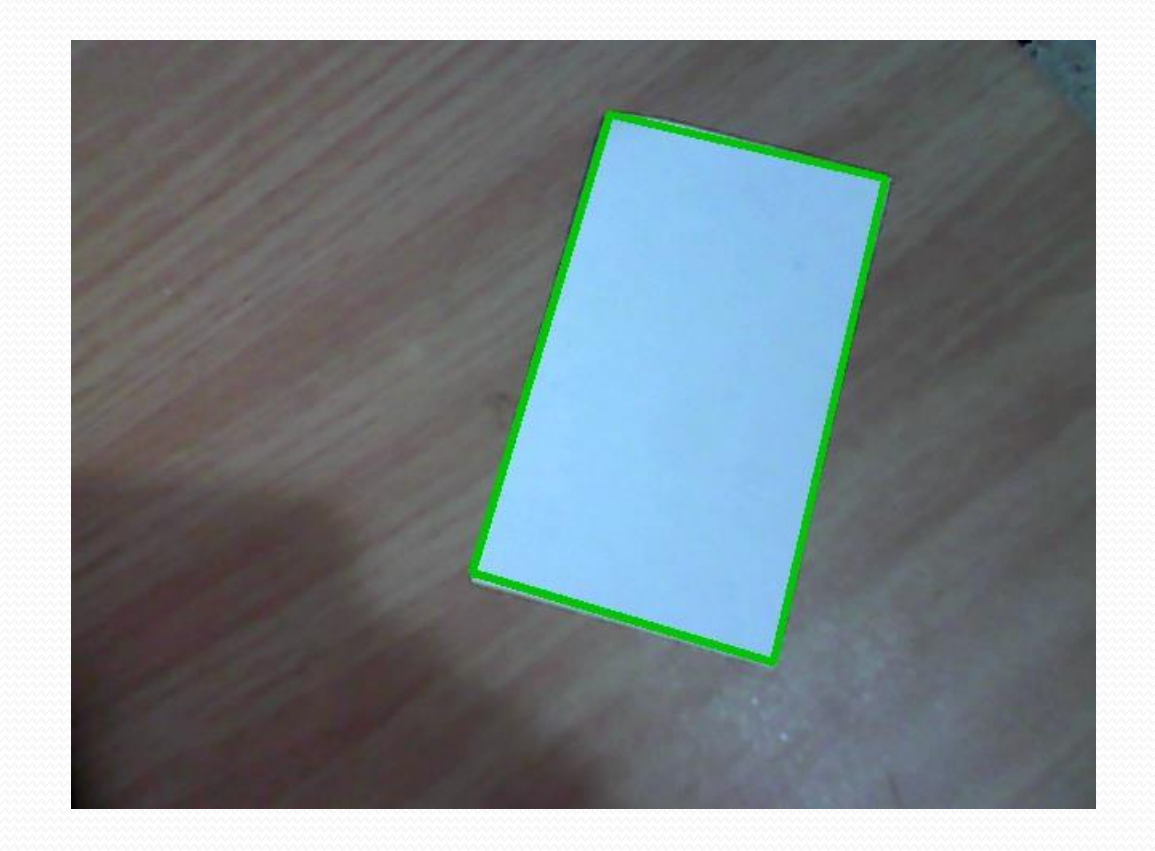

## Normal with equalizer

 Using normal gray level image and filtering it using histogram equalizer. This path should deal with most of the cases where the image has a low contrast.

#### Histogram equalizer

 The histogram equalizer is a transformation that convert the histogram to be as linear as possible using the whole dynamic domain

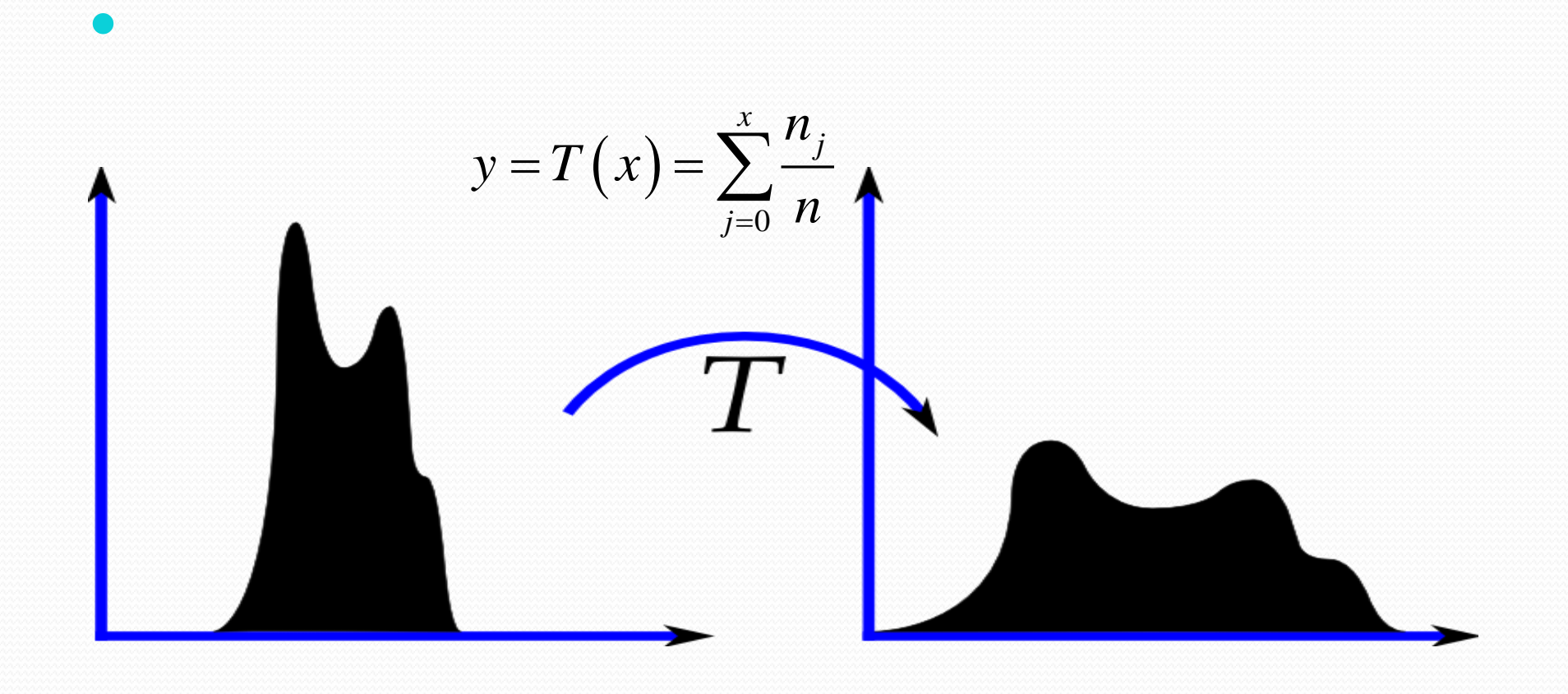

## Normal with Equalizer Example

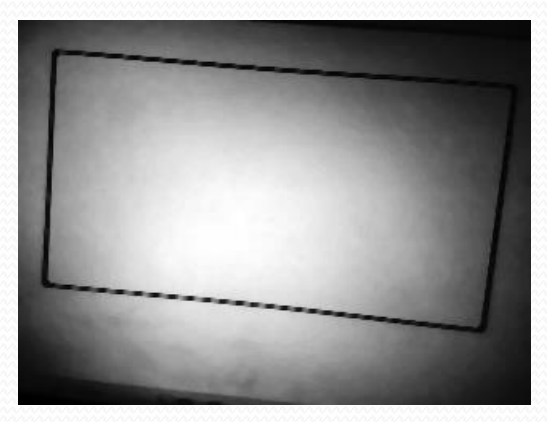

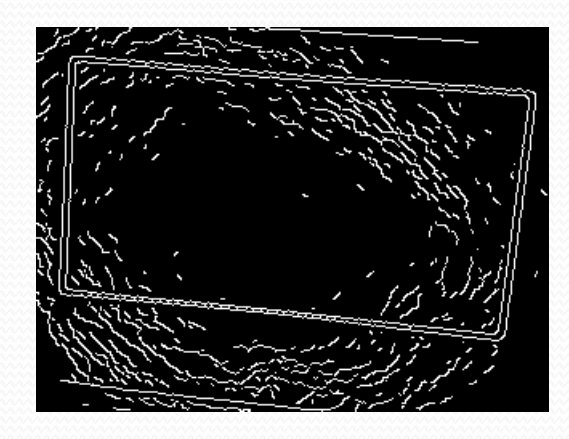

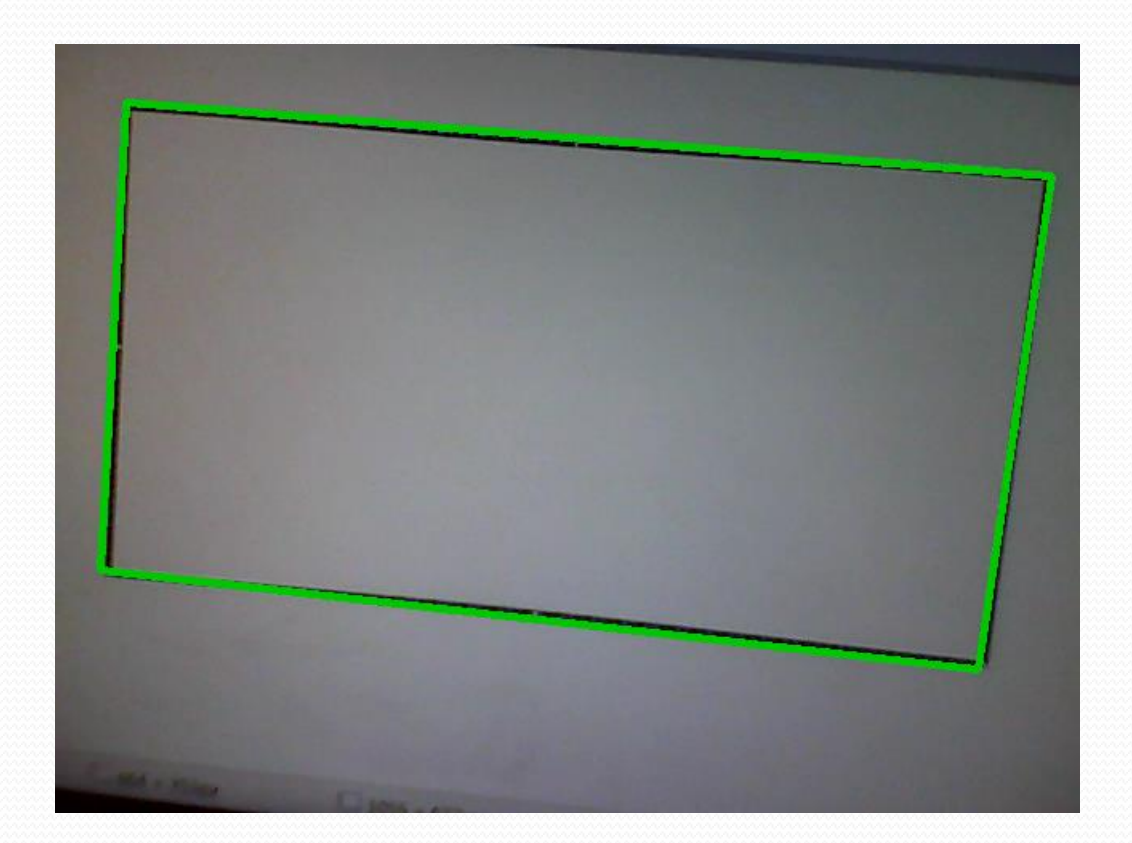

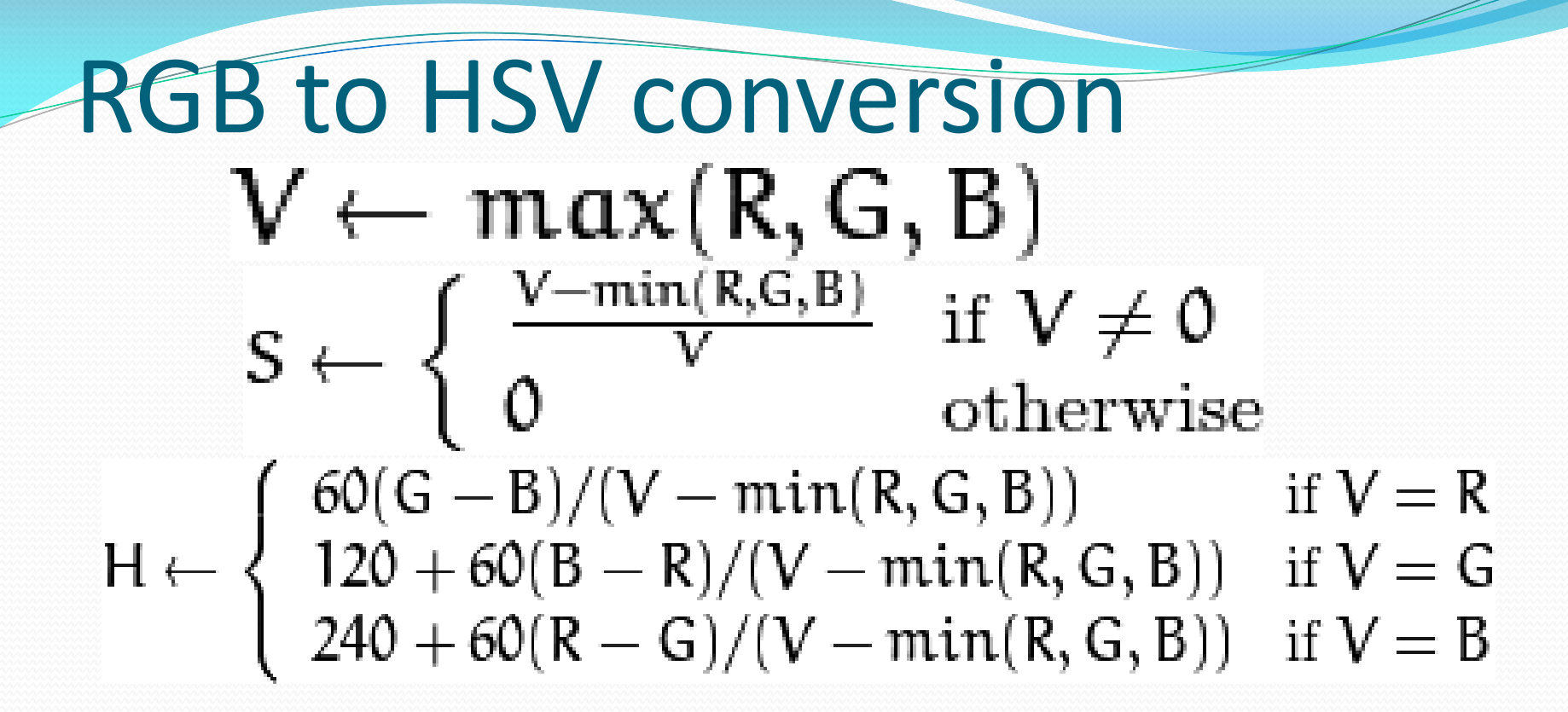

#### Choosing saturation

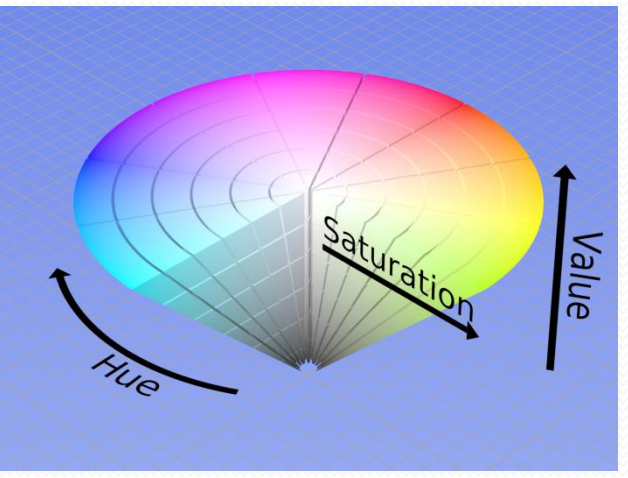

## Inner mask method

- colored mask HSV image instead of the gray-level one:
	- Conversion of RGB image to HSV image.
	- Histogram calculation of the central region of the image.
	- Finding max value
	- Setting pixels according to the value found
	- The result is a mask of the original image
- Noisy cases

## Inner Mask Example

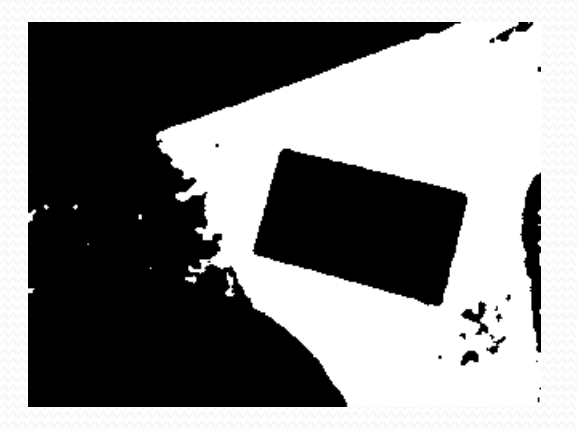

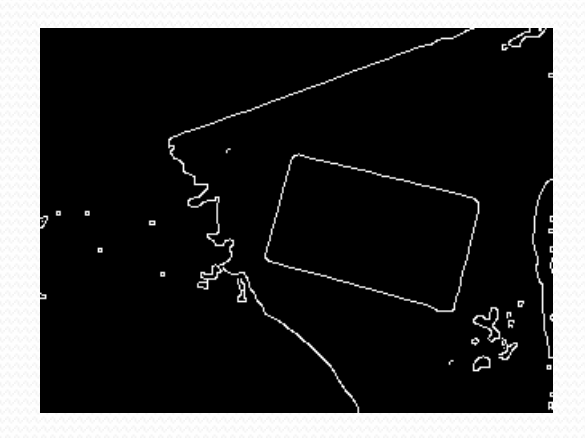

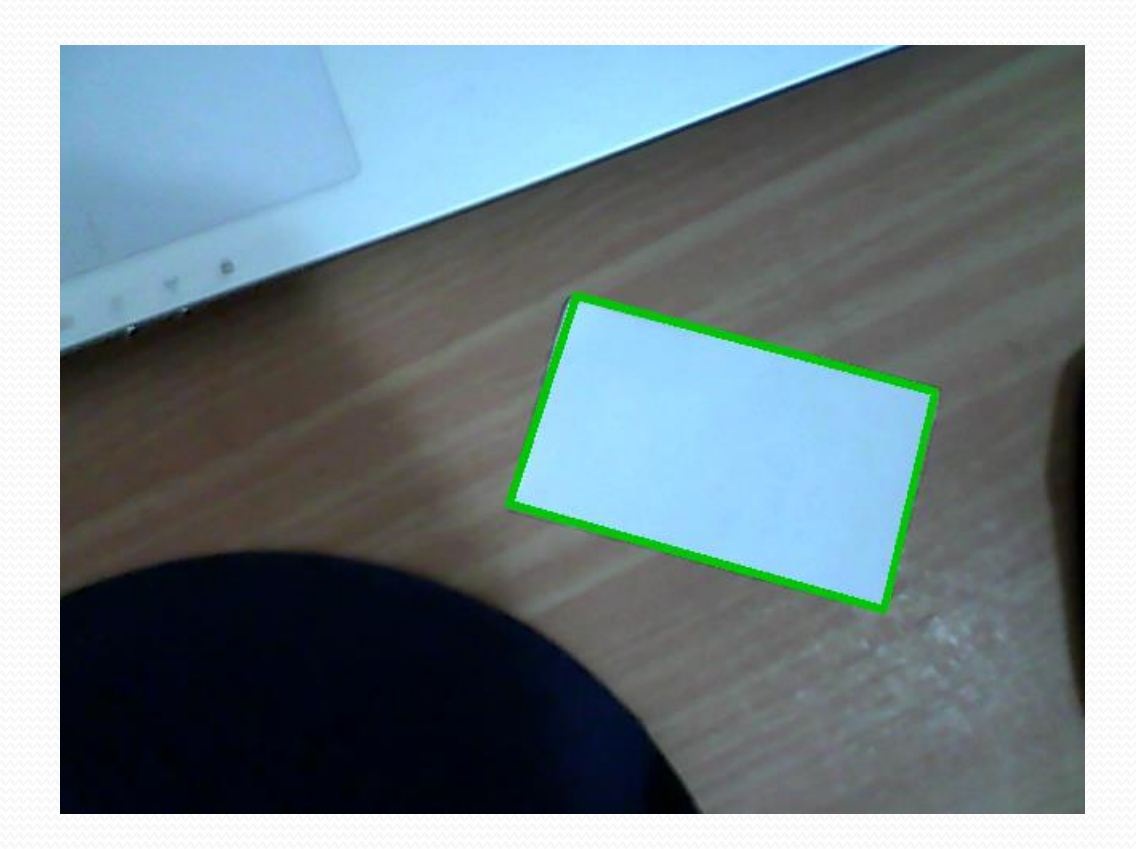

#### Outer mask method

 This method is identical to the previous one except for calculating the histogram according to the surrounding part of the image.

## Outer Mask Example

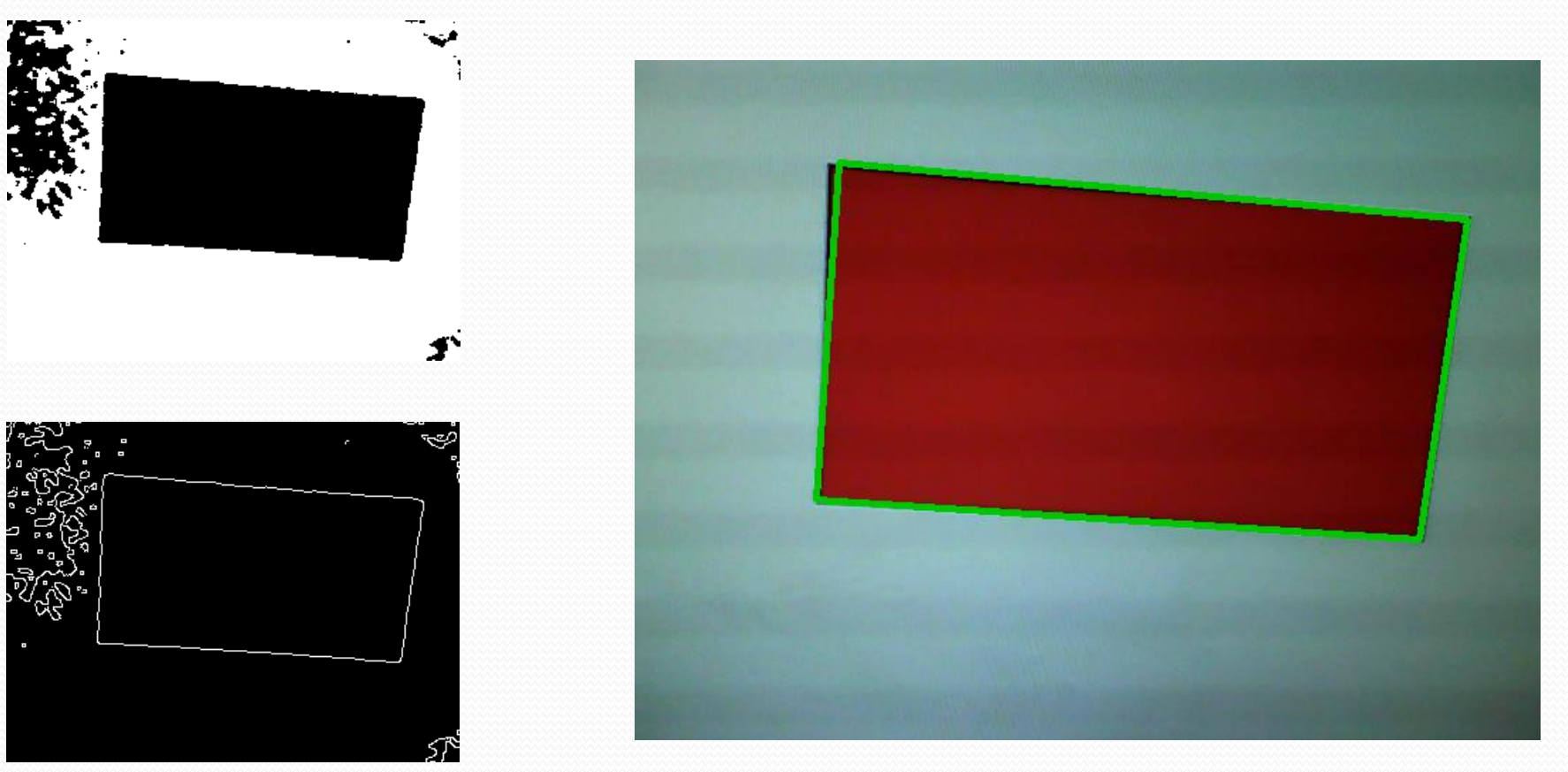

## Median filter

This filter replaces the pixel value with the median value of all the pixels that surrounds it.

This filter is common tool for reducing noise, can be useful for eliminating the text from the picture and fixing mistake in the masking process.

## Edge detection

Generally the edge detection is done using HPF

Because of noises on the image we use Canny algorithm:

- Phase 1: noises filtering using Gaussian filter.
- Phase 2: gradient calculation for X, Y axes.
- Phase 3: selecting all edges above the upper threshold.
- Phase 4: selecting all neighboring edges which are above the lower threshold.

# Contour finding

- Choosing biggest contour
- Finding four corners:
	- Choosing the extreme points
	- Choosing points according to the distance from the image frame and candidates for corners according to angle

#### Choosing the extreme points

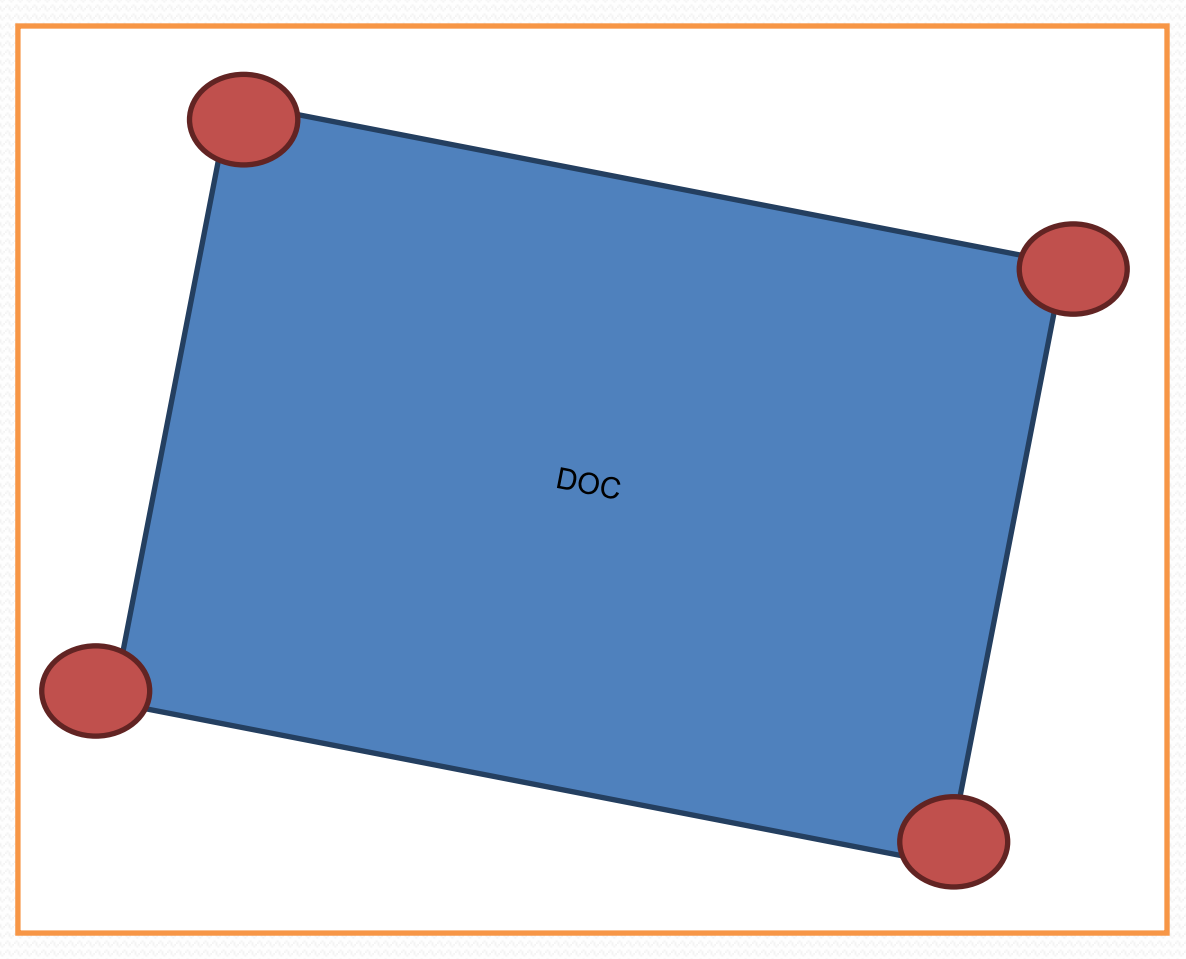

## Choosing points according to the distance from the image frame

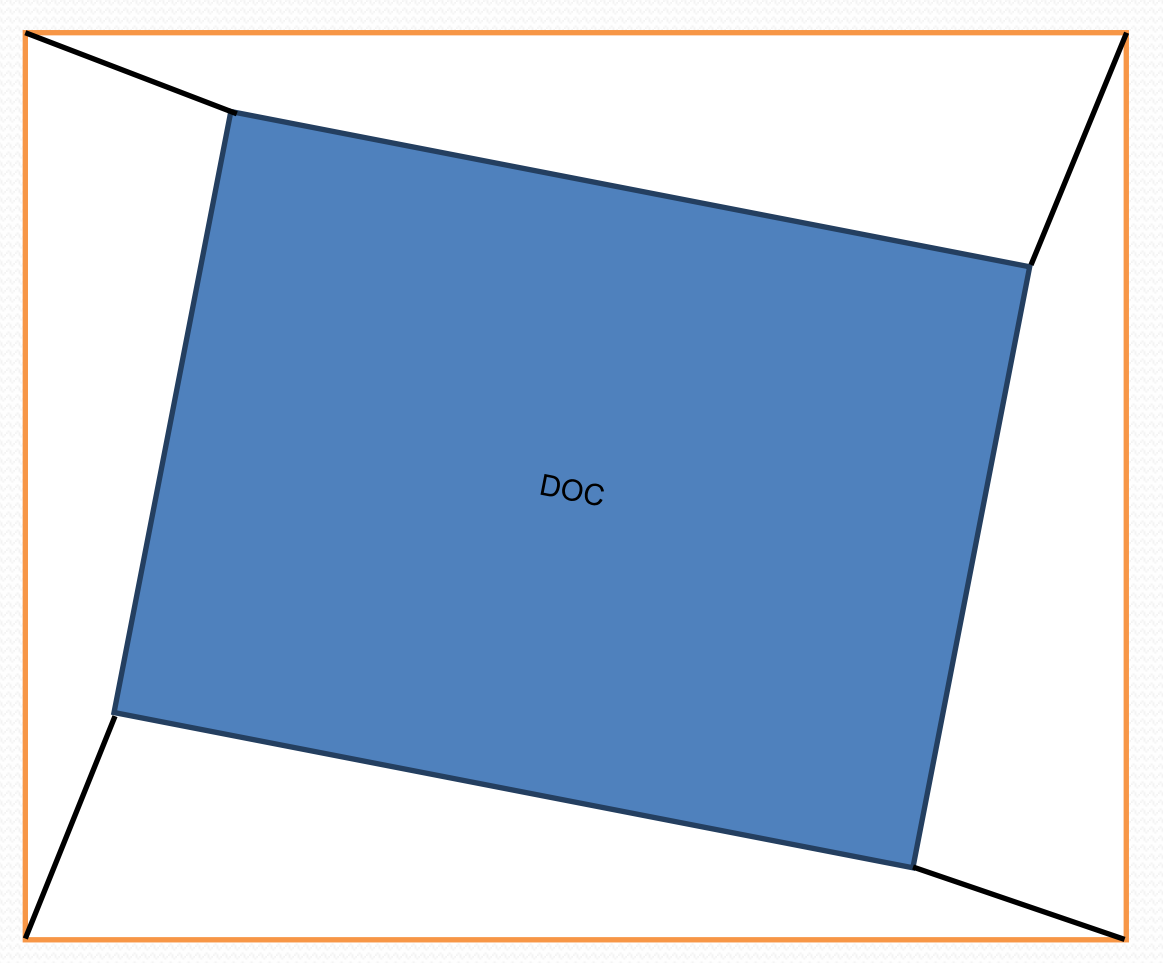

#### perspective projection

Simple model projecting from 3D coordinates to 2D coordinates

In inhomogeneous

$$
\bar{x} = P_z(p) = \begin{bmatrix} x/z \\ y/z \\ 1 \end{bmatrix}
$$

## Position calculation (1)

#### Perspective projection – projection of 3D object on a 2D canvas.

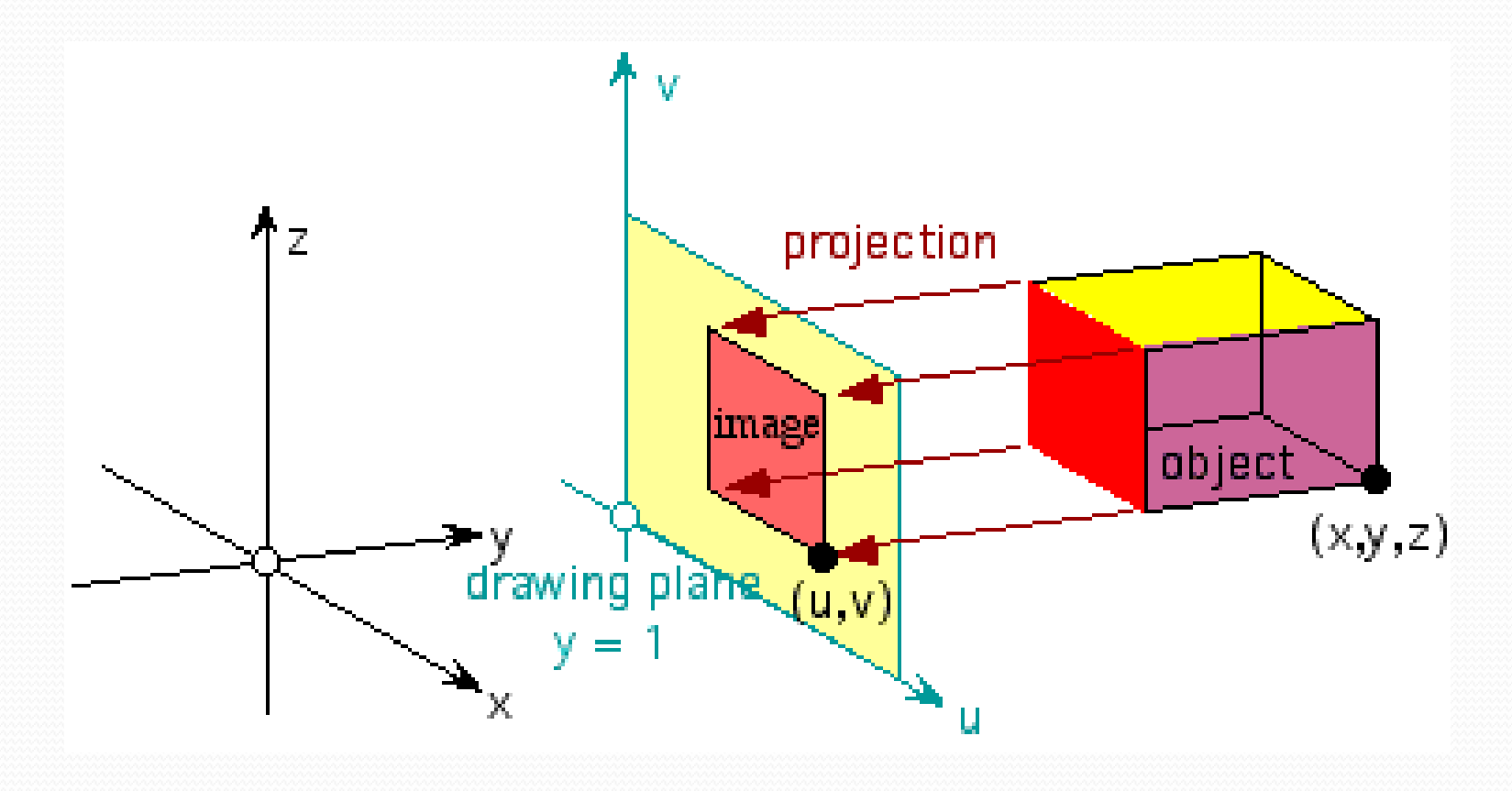

# Position calculation (2)

- Projected lines distortion
- Calculating rectangle angles
- Calculating opposite edges ratio

#### Perspective projection- proof (1)

: *Given*

 ${0,1,2,3}$  $(p_i)$  is Rectangle IFF  $(p_0) - P(p_1)$  $(p_0) - P(p_2)$  $(x_0 - x_1)(x_0 - x_2) + (y_0 - x_1)(y_0 - y_2) + (z_0 - z_1)(z_0 - z_2)$  $(z_0 - z_1)(z_0 - z_2) = 0 \wedge (z_1 - z_0)(z_1 - z_2)$  $(z_2 - z_3)(z_2 - z_0) = 0 \wedge (z_3 - z_2)(z_3 - z_1)$  $P(p_i)$  is Rectangl<br>  $\vec{A} = P(p_0) - P(p_1)$ <br>  $\vec{B} = P(p_0) - P(p_2)$ <br>  $\vec{B} = P(p_0) - P(p_2)$  $\begin{aligned} &\overrightarrow{A} = P\bigl(\,p_{0}\bigr) - P\bigl(\,p_{1}\bigr)\ &\overrightarrow{B} = P\bigl(\,p_{0}\bigr) - P\bigl(\,p_{2}\bigr)\ &\overrightarrow{A} \perp \overrightarrow{B} \Longleftrightarrow \overrightarrow{A} \cdot \overrightarrow{B} = 0 \end{aligned}$ 0 0 1 0 2 0 1 0 2 0 1 0 2  $\Rightarrow$ <br><sub>0</sub> - z<sub>1</sub>)(z<sub>0</sub> - z<sub>2</sub>) = 0 \(z<sub>1</sub> - z<sub>0</sub>)(z<sub>1</sub> - z<sub>2</sub>)  $\therefore$  ⇒<br>
(z<sub>0</sub> - z<sub>1</sub>)(z<sub>0</sub> - z<sub>2</sub>) = 0 \(z<sub>1</sub> - z<sub>0</sub>)(z<sub>1</sub> - z<sub>2</sub>) = 0<br>
\(z<sub>2</sub> - z<sub>3</sub>)(z<sub>2</sub> - z<sub>0</sub>) = 0 \(z<sub>3</sub> - z<sub>2</sub>)(z<sub>3</sub> - z<sub>1</sub>) = 0  $z_0 =$  $Given:$ <br>Rectangle; $p_i$ ;  $i \in \{0, 1, 2, 3, \ldots, n\}$  $\vec{A} \perp \vec{B} \Longleftrightarrow \vec{A} \cdot \vec{B} = 0$  $\overrightarrow{f(y_0 - x_1)(y_0 - y_2)} + (z_0 - z_1)(z_0 - z_2) = 0$ <br>0  $\wedge (z_1 - z_0)(z_1 - z_2) = 0$  $\ldots \Rightarrow$ *i*  $p_i$ ; $i$ *Give*<br>Rect<br>*P* (*p* Rectangle;  $p_i$ ;  $i \in \{0, 1, 2, \ldots, P(p_i)\}$  is Rectangle IF<br>  $\vec{A} = P(p_0) - P(p_1)$ *x*<sub>0</sub> - *x*<sub>1</sub> ) (*x*<sub>0</sub> - *x*<sub>2</sub>) + (*y*<sub>0</sub> - *x*<sub>1</sub>) (*y*<sub>0</sub> - *x*<sub>1</sub>) (*y*<sub>0</sub> - *y*<sub>2</sub>) + (*z*<sub>0</sub> - *z*<sub>1</sub>) (*z*<sub>0</sub> - *z*<sub>1</sub>) (*z*<sub>0</sub> - *z*<sub>1</sub>) (*z*<sub>0</sub> - *z*<sub>1</sub>) (*z*<sub>0</sub> - *z*<sub>1</sub>) (*z*<sub>0</sub> - *z*<sub>1</sub>) (*z*<sub>0</sub> - *z*<sub>1</sub>) ( ⇒  $(x_0 - x_1)(x_0 - x_2) + (y_0 - x_1)(y_0 - x_2)$ <br>  $\Rightarrow$ <br>  $z_0 - z_1)(z_0 - z_2) = 0 \wedge (z_1 - z_0)(z_1 - z_2)$ ě  $\epsilon$  $(p_i)$  is Rectangle IF<br>=  $P(p_0) - P(p_1)$ <br>=  $P(p_0) - P(p_2)$  $\overrightarrow{A} \perp \overrightarrow{B} \Leftrightarrow \overrightarrow{A} \cdot \overrightarrow{B} = 0$ <br>  $\Leftrightarrow (x_0 - x_1)(x_0 - x_2) + (y_0 - x_1)(y_0 - y_2) + (z_0 - z_1)(z_0 - z_2) = 0$  $(x_0 - x_1)(x_0 - x_2) + (y_0 - x_1)(y_0 - y_2) + (z_0 - z_1)$ <br>
⇒<br>
- z<sub>1</sub>)(z<sub>0</sub> - z<sub>2</sub>) = 0 ∧(z<sub>1</sub> - z<sub>0</sub>)(z<sub>1</sub> - z<sub>2</sub>) = 0  $\Rightarrow$  $\{\{z_0 = z_1\} \vee \{z_0 = z_2\}\}\wedge \{\{z_0 = z_1\} \vee \{z_1 = z_2\}\}\$  $\{\{z_2 = z_3\} \vee \{z_0 = z_2\}\}\wedge \{\{z_1 = z_3\} \vee \{z_3 = z_2\}\}\$  $(z_2 - z_0) = 0 \wedge (z_3 - z_2)(z_3 - z_1) = 0$ <br>  $\{z_1\} \vee \{z_0 = z_2\} \wedge \{z_0 = z_1\} \vee \{z_1 = z_2\}$  $\wedge$ <br>  $\qquad_2 = z_3 \} \vee \{z_0 = z_2\} \wedge \{z_1 = z_3\} \vee \{z_3 = z_2\}$  $(z_1 - z_2) = 0 \wedge (z_1 - z_0)(z_1 - z_2) = 0$ <br>  $(z_2 - z_0) = 0 \wedge (z_3 - z_2)(z_3 - z_1) = 0$ <br>  $z_1 \} \vee \{z_0 = z_2\} \wedge \{\{z_0 = z_1\} \vee \{z_1 = z_2\}$  $z_0 = z_1$   $\lor$  { $z_0 = z_2$ }  $\land$  { $\{z_0 = z_1\}$   $\lor$  { $z_1 = z_2$ <br> $\land$   $\land$   $\{z_1 = z_3\}$   $\lor$  { $z_0 = z_2$ } }  $\land$  { $\{z_1 = z_3\}$   $\lor$  { $z_3 = z_3$ - z<sub>1</sub>)(z<sub>0</sub> - z<sub>2</sub>) = 0 \(z<sub>1</sub> - z<sub>0</sub>)(z<sub>1</sub> - z<sub>2</sub>) = 0<br>
z<sub>2</sub> - z<sub>3</sub>)(z<sub>2</sub> - z<sub>0</sub>) = 0 \(z<sub>3</sub> - z<sub>2</sub>)(z<sub>3</sub> - z<sub>1</sub>) = 0<br>  $\begin{cases} \{\{z_0 = z_1\} \vee \{z_0 = z_2\}\} \wedge \{\{z_0 = z_1\} \vee \{z_1 = z_2\}\ \wedge \end{cases}$  $(z_2 - z_3)(z_2 - z_0) = 0 \wedge (z_3 - z_2)(z_3 - z_1) = 0$ <br>  $\begin{cases} \{ \{z_0 = z_1\} \vee \{z_0 = z_2\} \} \wedge \{ \{z_0 = z_1\} \vee \{z_1 = z_2\} \} \end{cases}$  $\begin{cases} \left\{ \left\{ z_{0}=z_{1}\right\} \vee \left\{ z_{0}=z_{2}\right\} \right\} \wedge \left\{ \left\{ z_{0}=z_{1}\right\} \vee \left\{ z_{1}=z_{2}\right\} \right\} \\ \wedge \\ \left\{ \left\{ z_{2}=z_{3}\right\} \vee \left\{ z_{0}=z_{2}\right\} \right\} \wedge \left\{ \left\{ z_{1}=z_{3}\right\} \vee \left\{ z_{3}=z_{2}\right\} \right\} \end{cases}$ 

#### Perspective projection- proof (2)

$$
A) \{ z_0 = z_2 \} \wedge \{ z_1 = z_2 \} \Longrightarrow \{ z_1 = z_3 \} \vee \{ z_3 = z_2 \} \Longrightarrow \boxed{z_0 = z_1 = z_2 = z_3}
$$

$$
E_1(x_0 - z_2) \wedge (z_1 - z_2) \rightarrow (z_1 - z_3) \vee (z_3 - z_2) \rightarrow (z_0 - z_1 - z_3)
$$
\n
$$
E_2(x_0 - z_1) \wedge \{z_2 = z_3\} \Rightarrow \boxed{z_0 = z_1, z_2 = z_3}
$$
\n
$$
\left(\frac{x_0 - x_1}{z_0}\right)^2 + \left(\frac{y_0 - y_1}{z_0}\right)^2 = \left(\frac{x_2 - x_3}{z_2}\right)^2 + \left(\frac{y_2 - y_3}{z_2}\right)^2
$$
\n
$$
\Rightarrow z_0 = z_2
$$

$$
\begin{array}{l}\n\langle \quad z_0 \quad / \quad \langle \quad z_0 \quad / \quad \rangle \\
\Rightarrow z_0 = z_2 \\
\Rightarrow \boxed{z_0 = z_1 = z_2 = z_3} \\
Q.E.D\n\end{array}
$$

## Time complexity

- Speed is important for user experience:
	- Image size reduction
	- Simple filters
	- Canny efficiency (choosing thresholds)
	- Finding biggest contour

# CPU (Android) time table

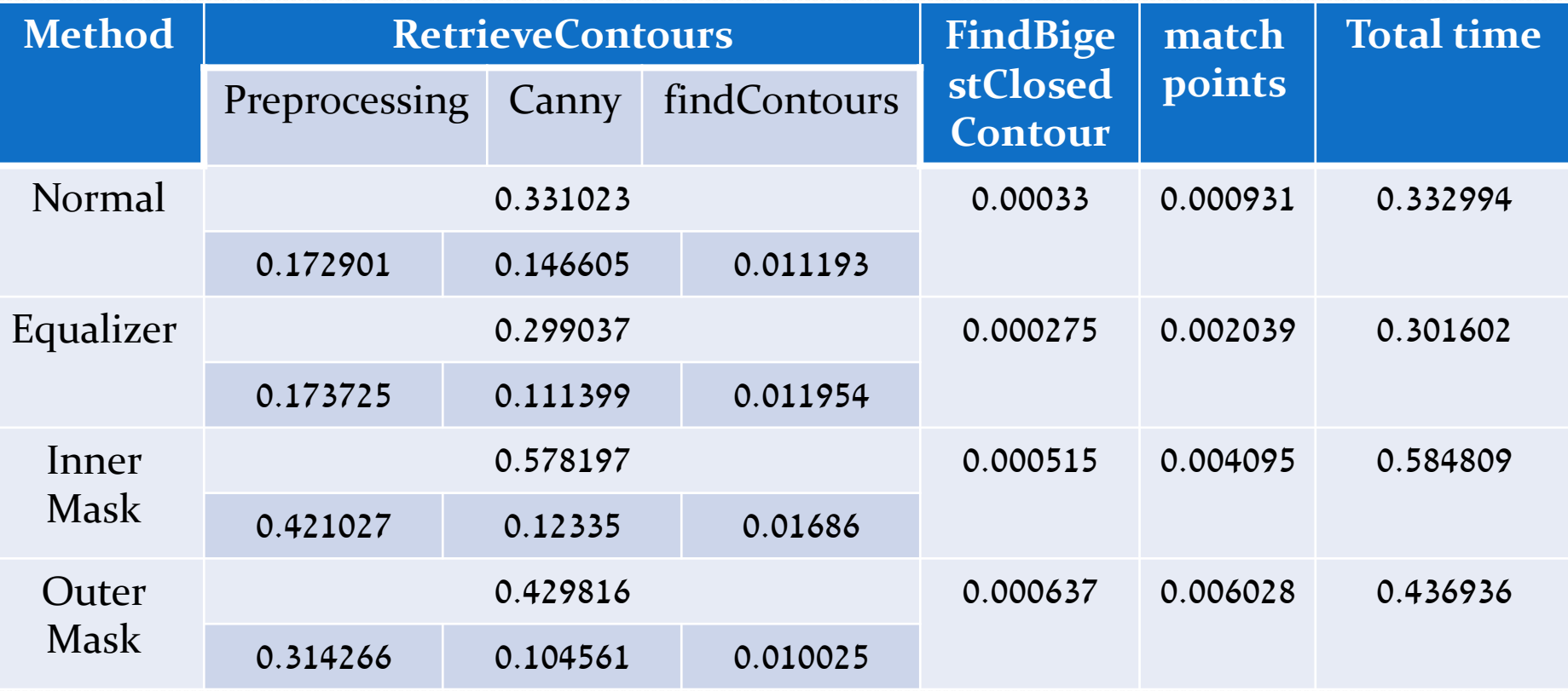

\*time is given in seconds

# Skills gained

- Design and implementation of computer vision algorithms, under time constraints
- Android programming
- Using OpenCV libraries and combining managed code with native code. (Java, JNI, C++)

#### Future research

- The option of masking according to the Hue instead or along the saturation
- Working with PDF files and adding Opticalcharacter-recognition (OCR)
- Using transformation on the result image to improve alignment as post processing
- Using post processing to improve image quality and readability
- Using learning algorithms to classify the documents into different types

#### Bibliography [1] [Matlab](http://www.mathworks.com/help/matlab/) [documentation](http://www.mathworks.com/help/matlab/)

[2] Opency [documentation](http://docs.opencv.org/)

[3] [Android developer](http://developer.android.com/index.html) 

[4] [Computer Vision: Algorithms and Applications; Richard](http://szeliski.org/Book) 

#### **[Szeliski](http://szeliski.org/Book)**

Fin

<u>a dhe që dhe që dhe që dhe që dhe që dhe që dhe që dhe që dhe që dhe që dhe që dhe që dhe që dhe që dhe që dh</u>

#### Thanks to Amir